## **中継・系列局自動サーチ設定をする**

車の走行地域が変わって、放送局が受信できなくなった場合、"自動"で中継・系列局サーチを起動す るかどうかの設定をすることができます。 「中継・系列局サーチをする」H‒15

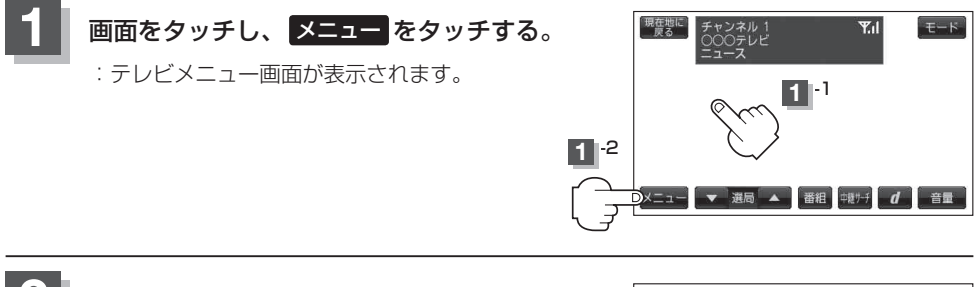

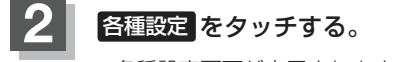

: 各種設定画面が表示されます。

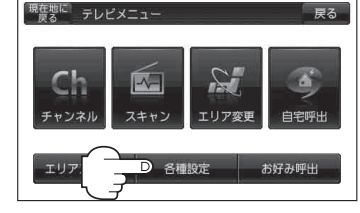

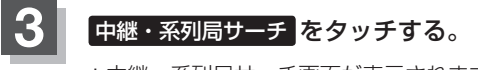

:中継・系列局サーチ画面が表示されます。

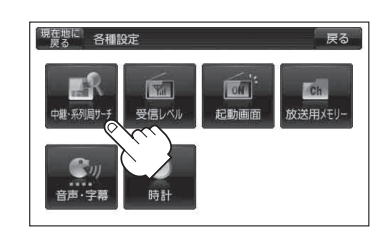

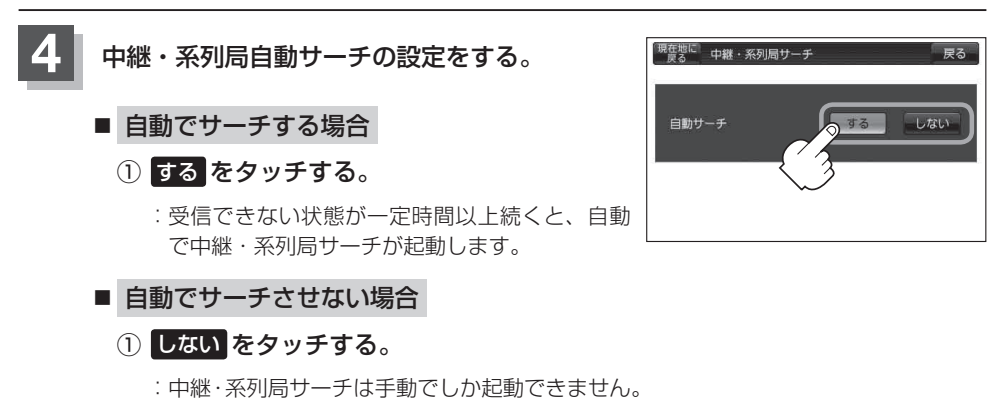

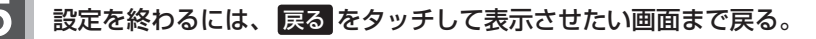